# **Recursive Functions**

Sometimes when solving a problem, we can compute the solution of a simpler version of the same problem. Eventually we reach the most basic version, for which the answer is known.

| Manager:   | Recorder:  |
|------------|------------|
| Presenter: | Reflector: |

#### **Content Learning Objectives**

*After completing this activity, students should be able to:* 

- Identify the base case and recursive step of the factorial function.
- Trace a recursive function by hand to predict the number of calls.
- Write short recursive functions based on mathematical sequences.

#### **Process Skill Goals**

*During the activity, students should make progress toward:* 

• Evaluating mathematical functions to gain insight on recursion. (Information Processing)

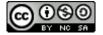

## Model 1 Factorial Function

"In mathematics, the factorial of a non-negative integer n, denoted by n!, is the product of all positive integers less than or equal to n. For example,  $5! = 5 \times 4 \times 3 \times 2 \times 1 = 120$ ."

Source: https://en.wikipedia.org/wiki/Factorial

| n | n!  |
|---|-----|
| 0 | 1   |
| 1 | 1   |
| 2 | 2   |
| 3 | 6   |
| 4 | 24  |
| 5 | 120 |

# Questions (15 min)

**Start time:** 

- 1. Consider how to calculate 4! = 24.
  - a) Write out all the numbers that need to be multiplied:

4! =

b) Rewrite the expression using 3! instead of  $3 \times 2 \times 1$ :

4! =

**2**. Write expressions similar to #1b showing how each factorial can be calculated in terms of a smaller factorial. Each answer should end with a factorial (!).

b) 
$$3! =$$

c) 
$$100! =$$

d) 
$$n! =$$

**3**. What is the value of 0! based on Model 1? Does it make sense to define 0! in terms of a simpler factorial? Why or why not?

If we repeatedly break down a problem into smaller versions of itself, we eventually reach a basic problem that can't be broken down any further. Such a problem, like 0!, is referred to as the **base case**.

4. Consider the following Python function that takes *n* as a parameter and returns *n*!:

```
1 def factorial(n):
2  # base case
3  if n == 0:
4     return 1
5  # general case
6  product = 1
7  for i in range(n, 0, -1):
8     product *= i
9  return product
```

- a) Review your answer to #2c that shows how to compute 100! using a smaller factorial. Convert this expression to Python by using the function above instead of the ! operator.
- b) Now rewrite your answer to #2d in Python using the variable n and the function above.
- c) In the source code above, replace the "1" on Line 6 with your answer from b). Then cross out Lines 7 and 8. Test the resulting function in a Python Shell. Does it still work?
- d) What specific function is being called on Line 6?
- e) Why is the if statement required on Line 3?
- **5**. A function that refers to itself is called **recursive**. What two steps were necessary to define the recursive version of factorial?
- **6**. Was a loop necessary to cause the recursive version of factorial to run multiple times? Explain your reasoning.

### Model 2 Fibonacci Numbers

The Fibonacci numbers are a sequence where every number (after the first two) is the sum of the two preceding numbers: 1, 1, 2, 3, 5, 8, 13, 21, 34, 55, 89, 144, ...

Source: https://en.wikipedia.org/wiki/Fibonacci\_number

We can define a recursive function to compute Fibonacci numbers. Enter the following code into a Python Editor, and run the program to see the sequence.

```
def fibonacci(n):
    # base case
    if n == 1 or n == 2:
        return 1
    # general case
    return fibonacci(n - 1) + fibonacci(n - 2)

if __name__ == "__main__":
    for i in range(1, 6):
        print(fibonacci(i))
```

#### **Questions (10 min)**

**Start time:** 

- 7. Based on the source code:
  - a) How many function calls are needed to compute fibonacci(3)? Identify the value of the parameter n for each of these calls.
  - b) How many function calls are needed to compute fibonacci(4)? Identify the value of the parameter n for each of these calls.
  - c) How many function calls are needed to compute fibonacci(5)? Identify the value of the parameter n for each of these calls.
- 8. Check your answers for the previous question by adding the following print statements to the code and rerunning the program:
  - Insert print("n is", n) at Line 2, before the # base case comment
  - Insert print("fib(%d) is..." % i) at Line 10, before the print statement

- 9. What happens if you try to compute fibonacci(0) in the Python Shell?
- 10. How could you modify the code so that this situation doesn't happen?

# Model 3 Summation

"In mathematics, summation (capital Greek sigma symbol:  $\Sigma$ ) is the addition of a sequence of numbers; the result is their sum or total."

$$\sum_{i=1}^{100} i = 1 + 2 + 3 + \ldots + 100 = 5050$$

Source: https://en.wikipedia.org/wiki/Summation

# Questions (20 min)

**Start time:** 

- 11. Consider how to calculate  $\sum_{i=1}^{4} i = 10$ .
  - a) Write out all the numbers that need to be added:

$$\sum_{i=1}^{4} i =$$

b) Show how this sum can be calculated in terms of a smaller summation.

$$\sum_{i=1}^{4} i =$$

**12**. Write an expression similar to #11b showing how any summation of n integers can be calculated in terms of a smaller summation.

$$\sum_{i=1}^{n} i =$$

13. What is the base case of the summation? (Write the complete formula, not just the value.)

Here are important questions to consider before writing a recursive function:

- How can you define the problem in terms of a smaller similar problem?
- What is the base case, where you solve an easy problem in one step?
- For the recursive call, how will you make the problem size smaller?

To avoid infinite recursion, make sure that each recursive call brings you closer to the base case!

**14**. Implement a recursive function named summation that takes a parameter n and returns the sum 1 + 2 + ... + n. It should only have an **if** statement and two **return** statements (no loops).

- **15**. Enter your code into a Python Editor, and test the function. Make sure that summation (100) correctly returns 5050.
- **16**. Implement a recursive function named geometric that takes three parameters (a, r, and n) and returns the sum " $a + ar + ar^2 + ar^3 \dots$ " where n + 1 is the total number of terms.
  - a) What is the base case?geometric(a, r, 0) returns:
  - b) What is the recursive case? geometric(a, r, n) returns:
  - c) Write the function in Python:

17. Enter your code into a Python Editor, and test the function. For example, if a = 10 and r = 3, the first five terms would be 10, 30, 90, 270, and 810. Make sure that geometric (10, 3, 4) correctly returns 1210 (the sum of those five terms).